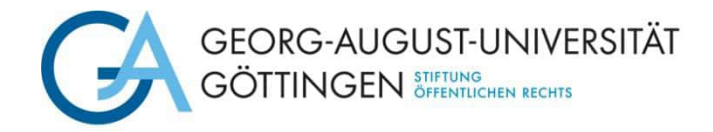

## Antrag auf Förderung

## **"Karriereförderung von Wissenschaftlerinnen" (Dorothea Schlözer-Programm)**

## 1. Antragstellende

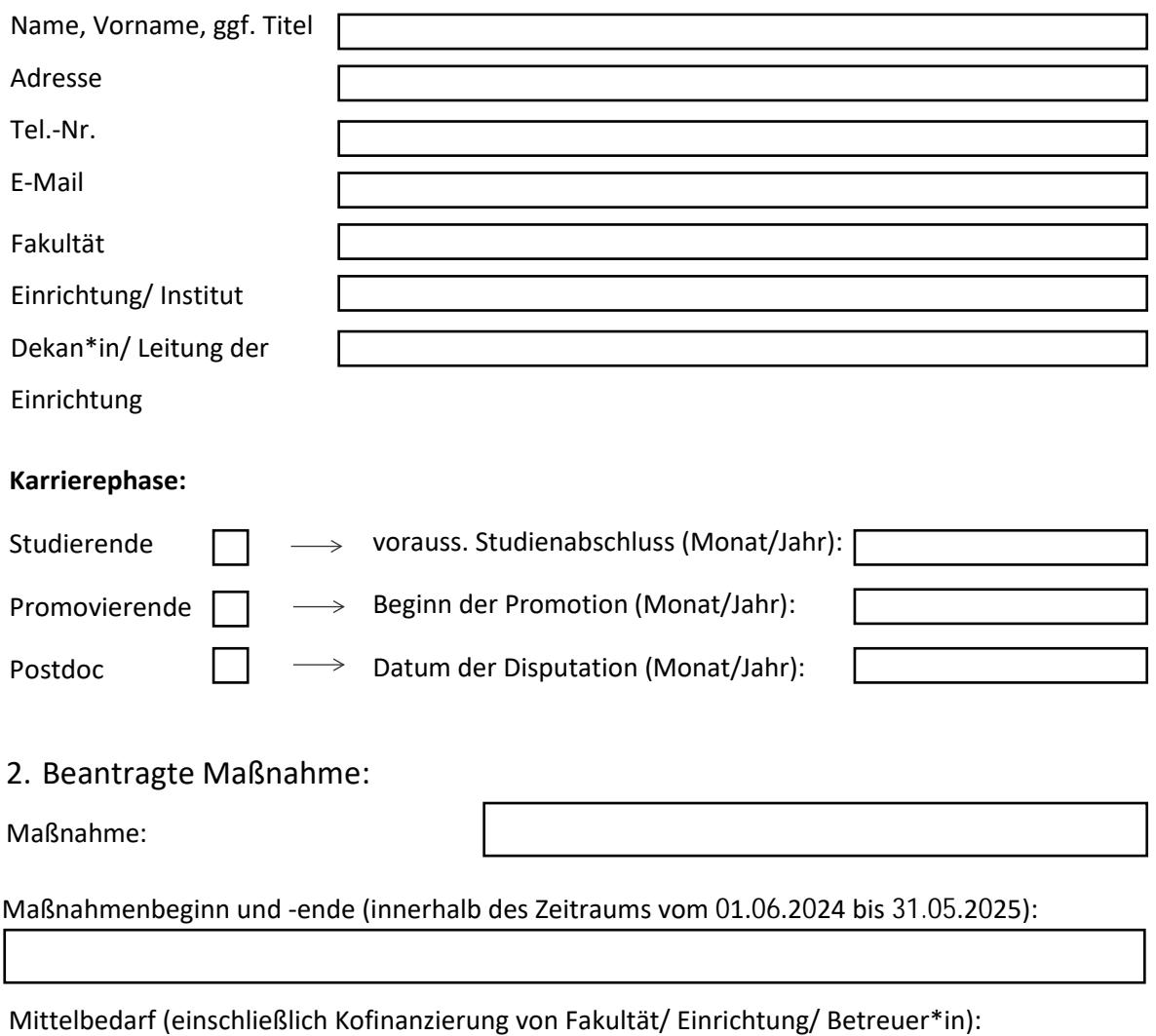

Ich wurde in gleicher Sache bereits gefördert (z.B. Habilitationsstipendium) durch (Einrichtung/ Institution, Programm, Höhe und Dauer):

## 3. Beschreibung der Maßnahme

Aussagekräftige Beschreibung der beantragten Maßnahme (max. 3.000 Zeichen):

Detaillierter Kostenplan:

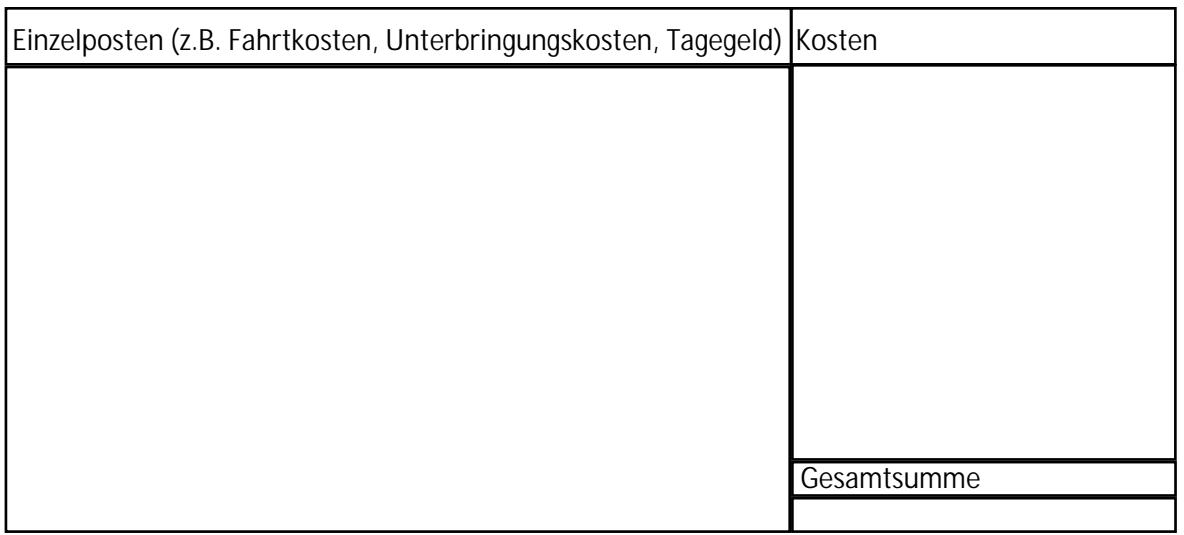

Begründung der erwarteten karrierefördernden Wirkung der beantragten Maßnahme auf die eigene Karriere (max. 2.500 Zeichen):

Optional: Benennung bisheriger/ aktueller Verzögerungen bzw. Hindernisse (z.B. Care-Aufgaben, Mehrfachbelastungen z.B. während der Corona-Pandemie, gesundheitliche Einschränkungen (max. 1.500 Zeichen):

Ich habe in diesem Programm bereits eine Förderung erhalten.

 $|a|$  nein

**Wenn ja,** erläutern Sie den Stand der Umsetzung der Maßnahme und ggfs. deren karrierefördernde Wirkung. Inwieweit erwarten Sie zusätzliche positive Effekte durch die neu beantragte Maßnahme (max. 1.500 Zeichen):

Aktuelle Vertragssituation (Beginn/ Ende des aktuellen Vertrags), ggf. Beginn/Ende Stipendium o.ä. (max. 700 Zeichen):

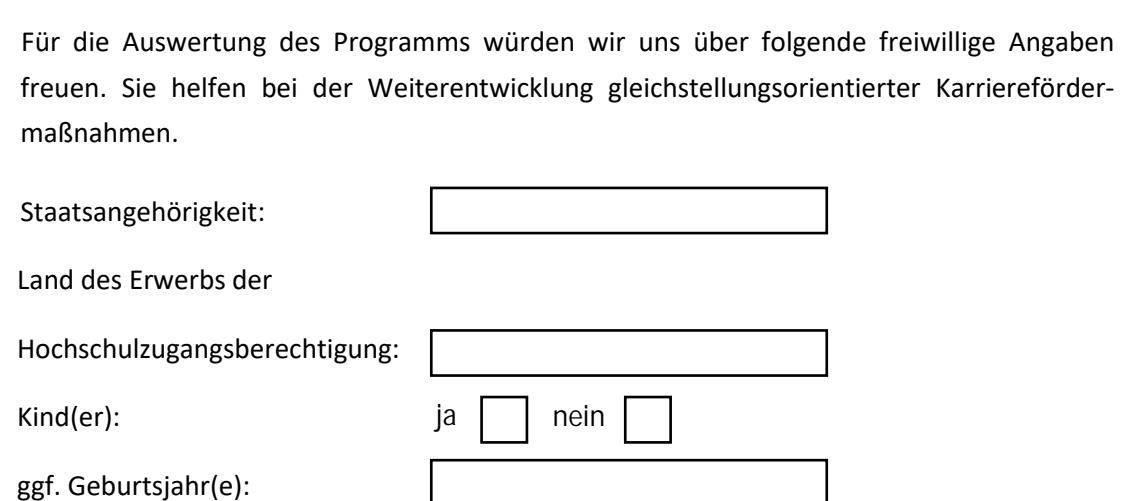

**Bitte fügen Sie dem Antrag folgende Anlagen bei:**

- Lebenslauf inkl. der wichtigsten Unterlagen, Studierende: Immatrikulationsnachweis
- ggf. weitere relevante Unterlagen (z.B. Bestätigung Konferenzbeitrag)
- Stellungnahme der\*des wissenschaftlichen Betreuer\*in oder einer\*eines Professor\*in der zuständigen Fakultät/ Einrichtung (mit Fokus auf Karriereentwicklung und -potential der Antragstellerin sowie Passgenauigkeit der Maßnahme)
- [Zusage der Finanzierung des Eigenanteils der Fakultät/ Institut/ Betreuer\\*in](https://www.uni-goettingen.de/de/document/download/bda462fb9ffff8c13a51f3a7b6231b3a.pdf/Antrag_KWiss_Anlage_KoFi_2023_02.pdf)
- Bei der Beantragung einer Anschubfinanzierung: Aussagekräftige Beschreibung des Forschungsvorhabens (max. 3 Seiten)

Wir weisen darauf hin, dass die Einreichung eines Antrags eine datenschutzrechtliche Einwilligung in die Verarbeitung ihrer Antragsdaten durch uns darstellt. Näheres zur Rechtsgrundlage und Daten-verwendung finden sie unter "[Datenschutzhinweise](https://www.uni-goettingen.de/de/document/download/2d8acdab3c50f19a5becde64f95d648a.pdf/Hinweisblatt%2013%20DSGVO_Karrieref%C3%B6rderung.pdf)" auf der Website.

Bitte beachten Sie, dass bei der Beantragung einzelner Maßnahmen eine vorherige Beratung durch die Programmkoordinatorin obligatorisch ist (siehe [Website\).](https://www.uni-goettingen.de/de/670625.html)

Bitte einreichen als eine pdf-Datei an:

Tina Bergmann: [Tina.Bergmann@zvw.uni-goettingen.de](mailto:Tina.Bergmann@zvw.uni-goettingen.de)